# **Il Linguaggio Java**

Classi ed oggetti

#### Classe

**class BankAccount {**

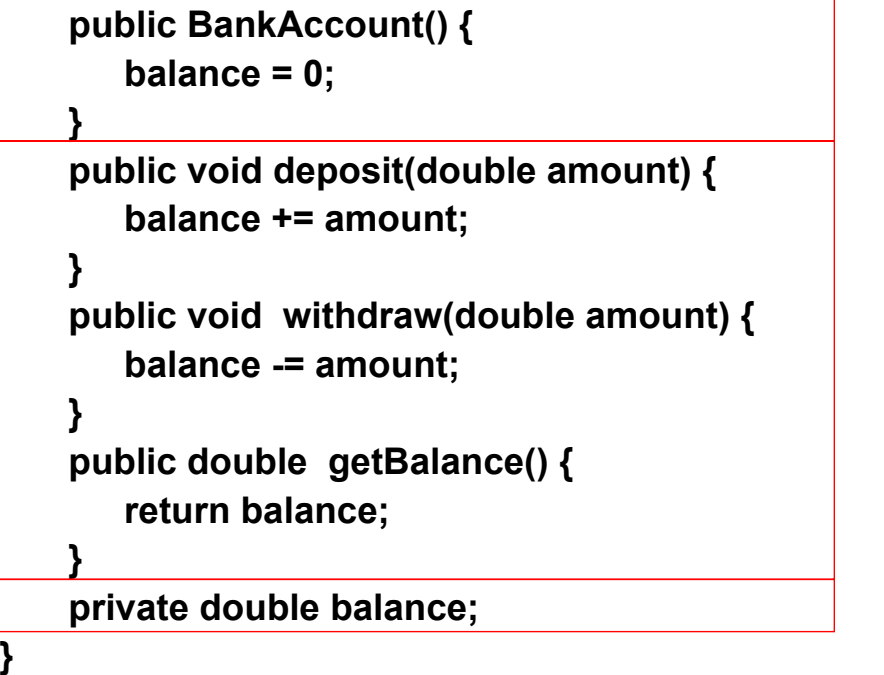

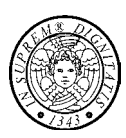

**costruttori**

**metodi**

**campi**

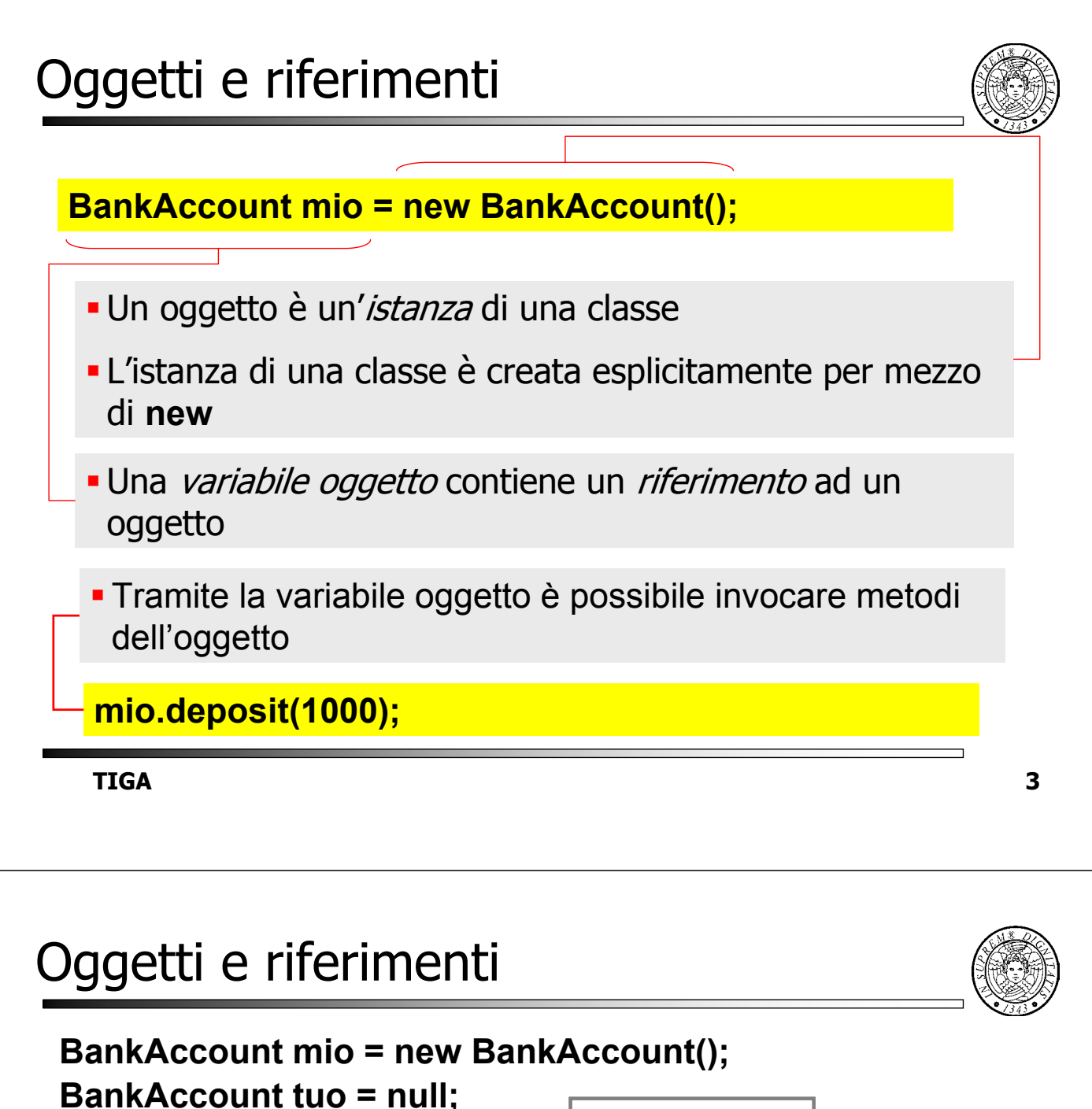

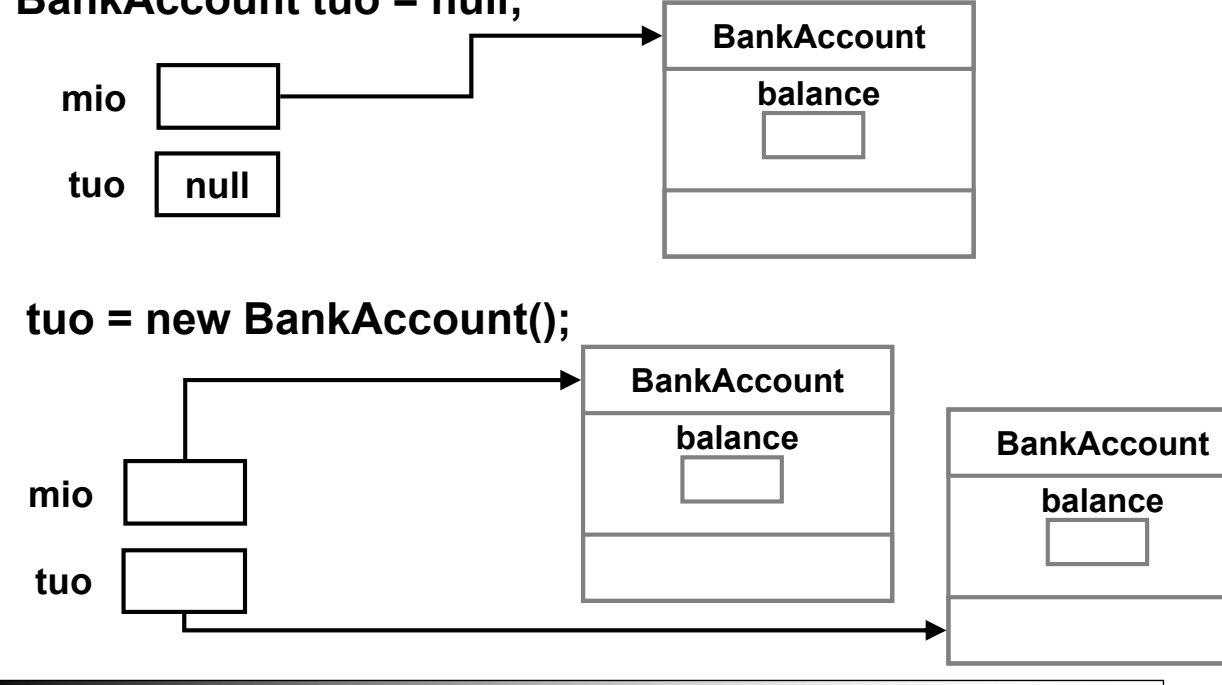

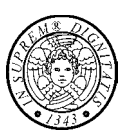

Il costruttore

- ha lo stesso nome della classe
- può avere zero o più parametri
- non ha valore di ritorno
- può essere chiamato solo insieme a **new** (espressione di creazione di una istanza di classe)

**TIGA 5**

## Overloading dei costruttori

- 
- Una classe può avere uno o più costruttori che però devono avere diversi parametri (overloading)
- Se il programmatore non specifica alcun costruttore per la classe, allora
	- il compilatore fornisce automaticamente un costruttore di default senza argomenti;
	- in tal caso le variabili istanza sono inizializzate a zero (**false** nel caso dei boolean).

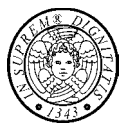

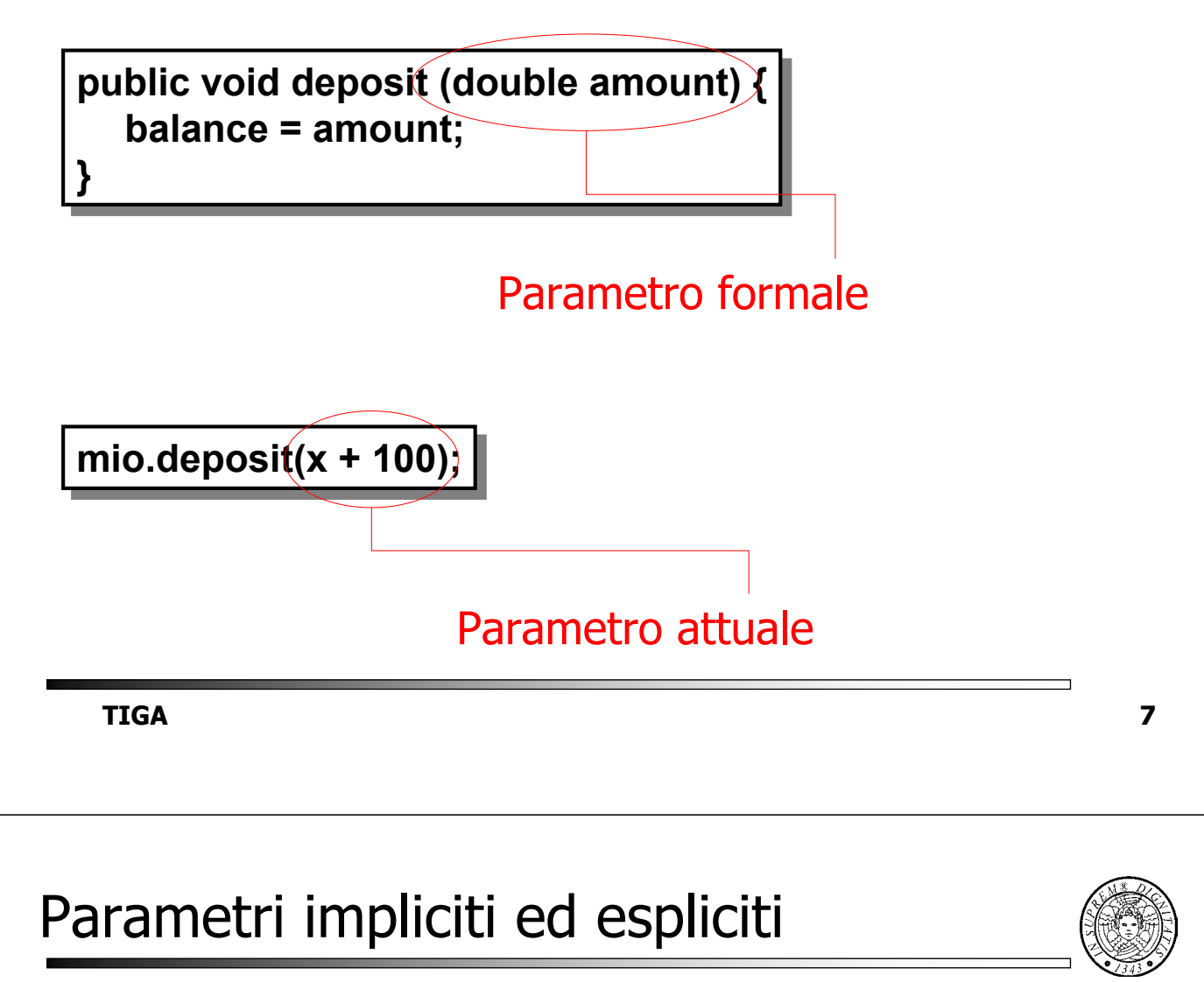

## **public void deposit (double amount) { balance = amount;**

**}**

Ciascun metodo ha due classi di parametri:

- zero o più parametri espliciti
- un parametro implicito costituito dal riferimento all'oggetto di cui il metodo è stato invocato; il parametro implicito è accessibile tramite la parola chiave **this**

## Variabili parametro

- Quando un metodo/costruttore viene invocato
	- vengono create le variabili parametro, una per ogni parametro formale esplicito ed ognuna del tipo dichiarato;
	- ciascuna variabile parametro viene inizializzata con il valori dell'espressione che costituisce il corrispondente argomento effettivo.
- Lo scope di una variabile parametro di un metodo/costruttore è l'intero corpo del metodo/costruttore.

**TIGA 9**

### Parola chiave **this**

La parola chiave **this**

- può essere usata solo all'interno del corpo di un metodo;
- produce un riferimento all'oggetto di cui è stato invocato il il metodo;
- costituisce quindi il parametro implicito di metodi e costruttori.

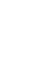

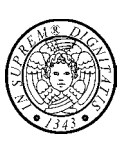

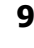

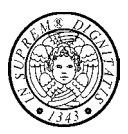

**mio.deposit (x+100);**

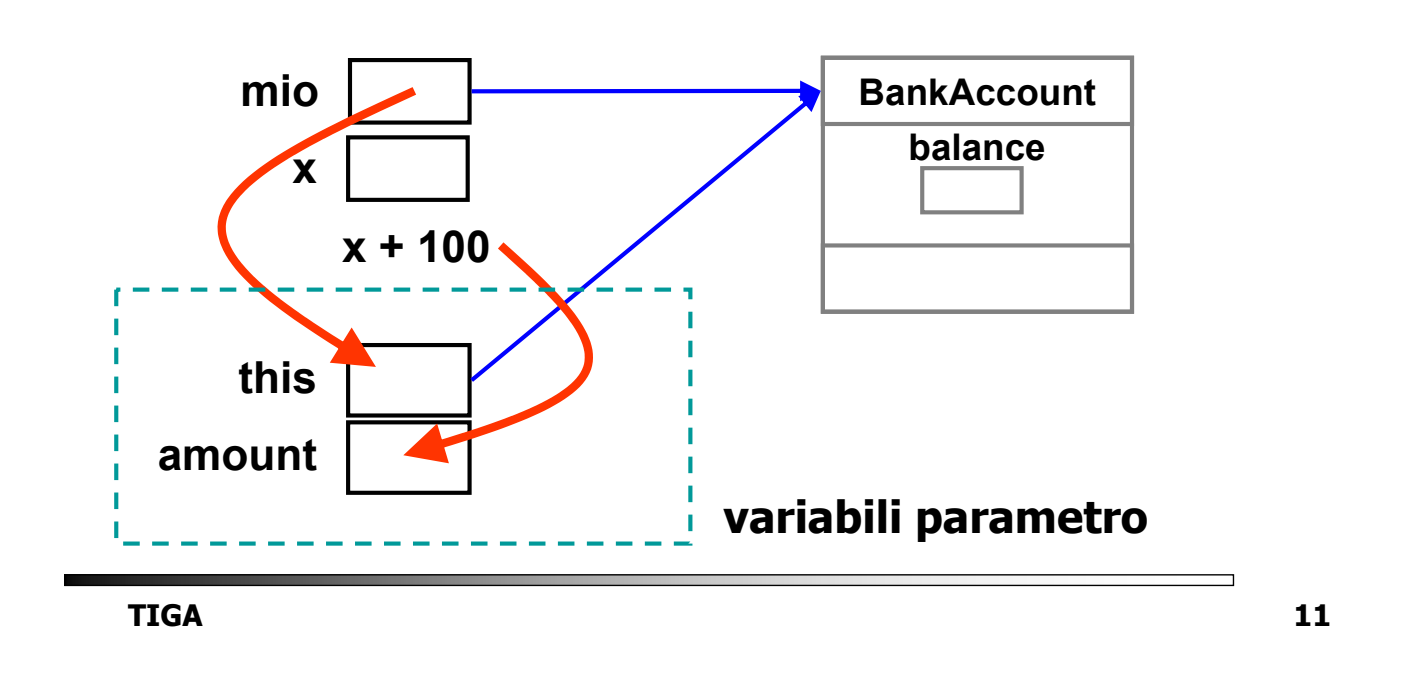

### Modifica dei parametri

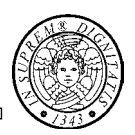

- Un metodo NON PUÒ modificare un parametro attuale di tipo primitivo
- Un metodo NON PUÒ modificare un parametro di tipo riferimento
- Un merodo PUÒ modificare un oggetto riferito da un parametro

# Modifica dei parametri (II)

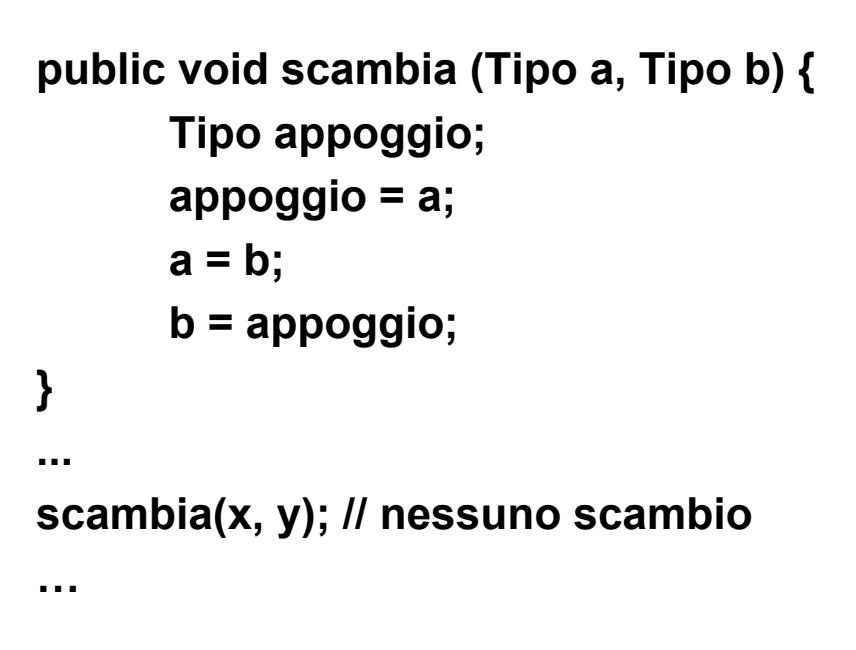

**TIGA 13**

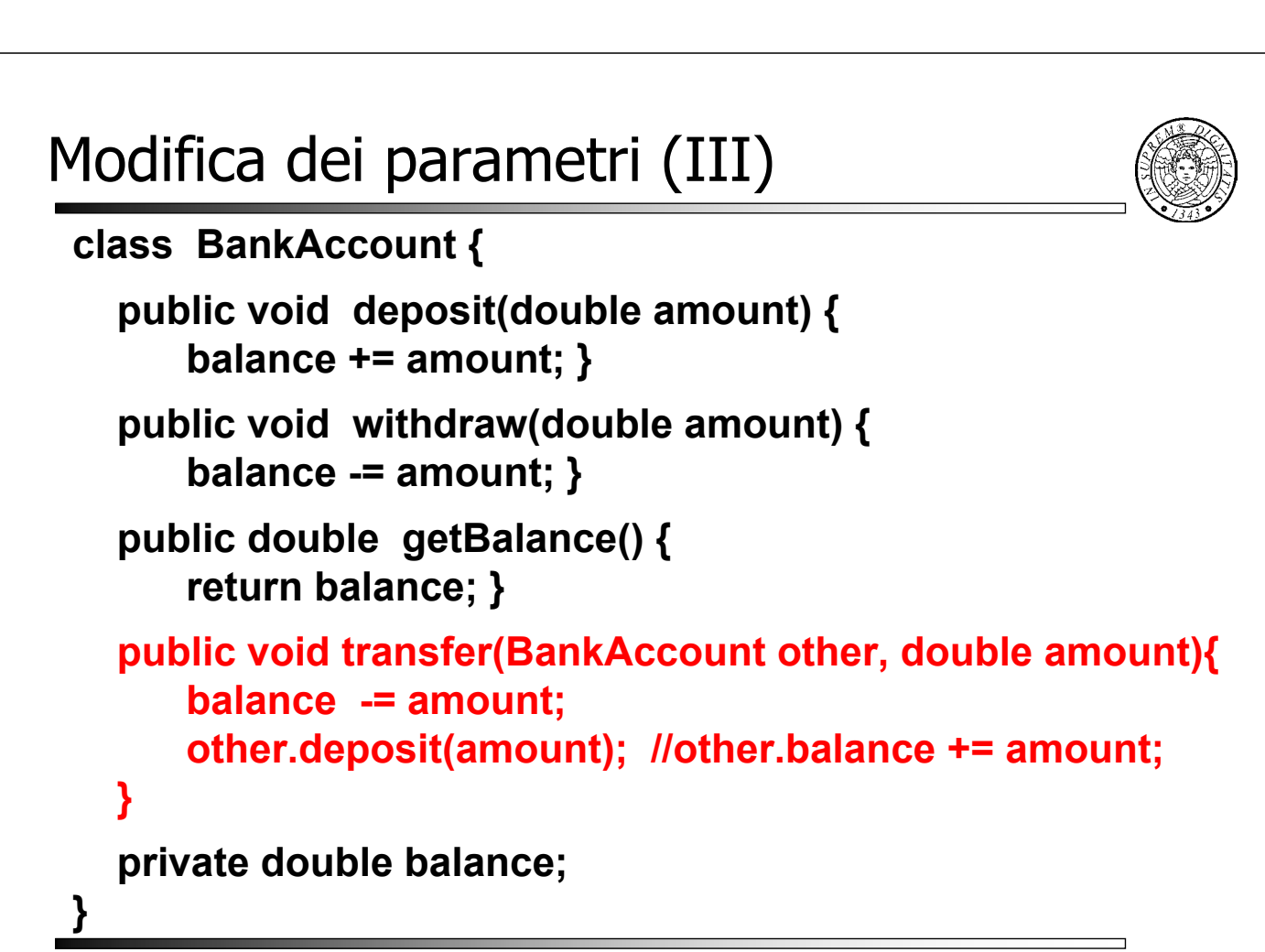

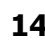

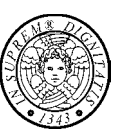

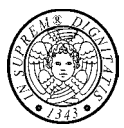

#### **BankAccount mio = new BankAccount(); BankAccount tuo; tuo = mio;**

**mio tuo balance BankAccount**

**TIGA 15**

## Confronto di oggetti

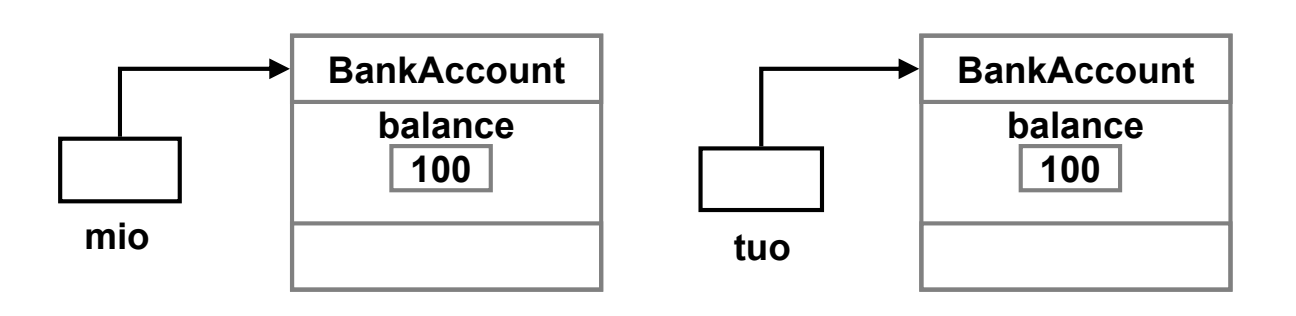

**if ( mio == tuo ) System.out.println("sono lo stesso oggetto);**

# Metodi accessori e modificatori

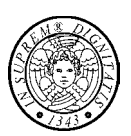

- Metodo accessore ritorna informazioni sull'oggetto (riferito da **this**) ma non lo modifica
- Metodo modificatore modifica lo stato dell'oggetto (riferito da **this**)
- Un metodo (accessore o modificatore) ha un effetto collaterale se ha un qualunque tipo di comportamento osservabile che esula dall'oggetto (riferito da **this**)
	- Modifica di un parametro esplicito
	- Stampa di messaggi
	- Modifica di variabili di classe

**TIGA 17**

#### Conversioni nelle invocazioni di metodo

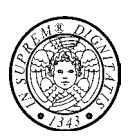

- Queste conversioni
	- si verificano al momento della chiamata di un metodo/costruttore e
	- sono applicate al valore di ciascun argomento attuale
- Il tipo dell'argomento viene convertito nel tipo del corrispondente parametro formale
- Le conversioni permesse sono
	- la conversione identità
	- l'estensione di tipo primitivo

#### **Metodi static**

- Un metodo viene detto static, o *metodo di classe*, quando viene dichiarato con il modificatore di accesso **static**
- Un metodo static non ha parametro implicito **this**
	- per cui *non* opererà su una particolare istanza della classe
	- per contro i metodi non-static sono detti metodi di istanza proprio perché operano su una particolare istanza della classe
- Per riferire un metodo statico si utilizza il nome qualificato

**TIGA 19**

### Campo **static** (I)

- Un campo viene detto static, o variabile di classe, quando viene dichiarato con il modificatore di accesso **static**
- •Di un campo **static** esiste una sola incarnazione indipendentemente da quante istanze (anche zero) della classe possono essere state create
- •Un campo non-**static** è detto variabile istanza e ne esiste un'istanza per ciascun oggetto

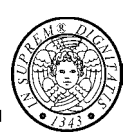

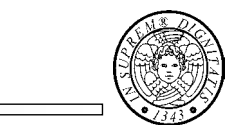

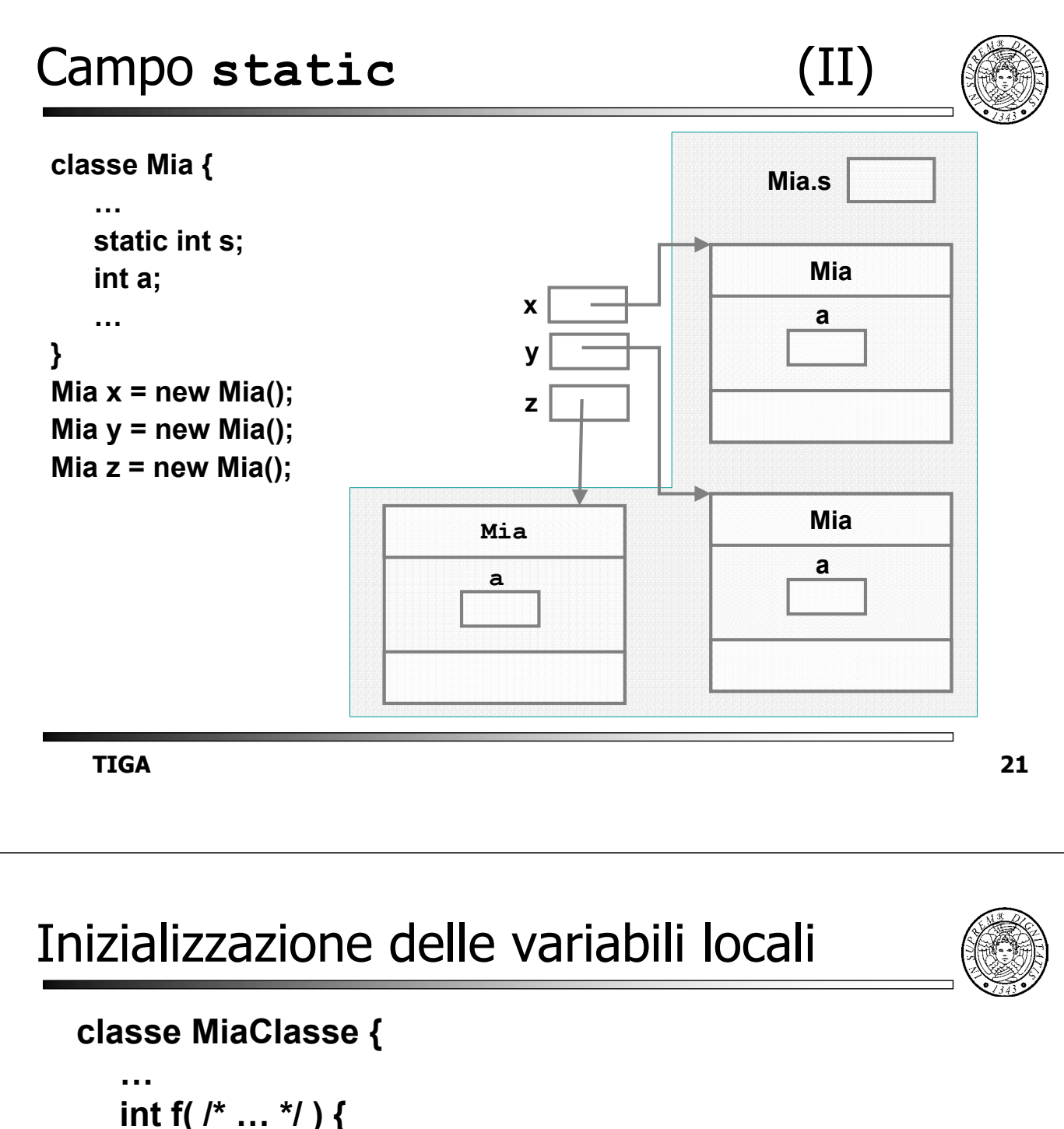

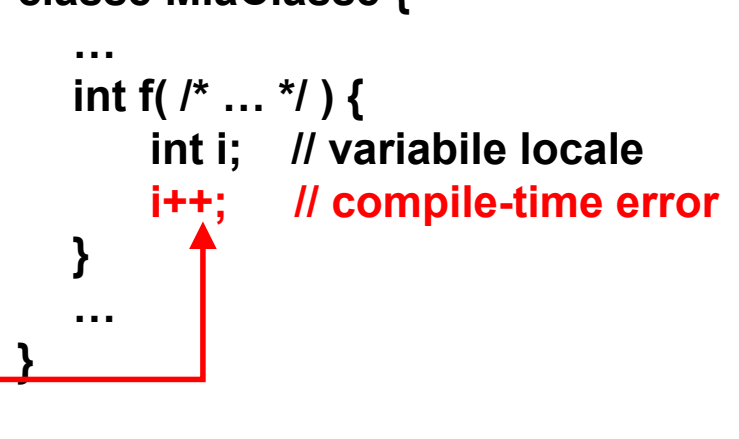

- Java non garantisce un valore iniziale ad una variabile locale che deve quindi essere inizializzata esplicitamente
- Tuttavia, il compilatore genera un errore se una variabile locale viene usata prima di essere stata inizializzata

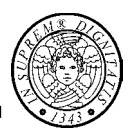

- **· INIZIALIZZAZIONE AUTOMATICA**
- **· INIZIALIZZAZIONE ESPLICITA**
- INIZIALIZZAZIONE TRAMITE IL COSTRUTTORE

**TIGA 23**

### Inizializzazione Automatica

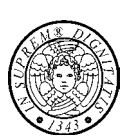

Java garantisce un valore iniziale di *default* per ciascun campo:

- zero per i campi primitivi; **false** per i **boolean**
- **null** per i campi riferimento

#### **classe MiaClasse {**

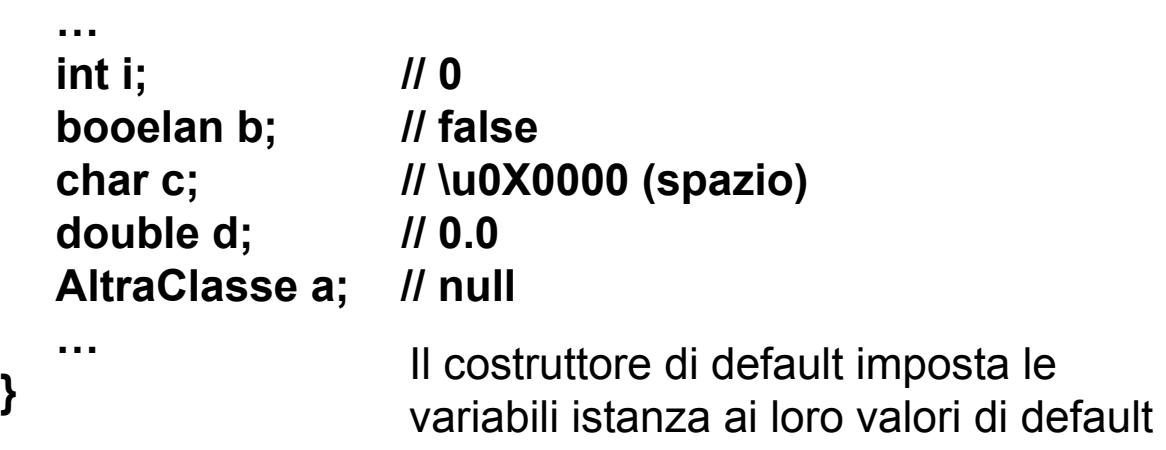

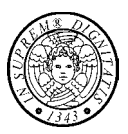

È possibile assegnare un valore iniziale specifico ad un campo per mezzo di un assegnamento nel punto in cui il campo è dichiarato

```
classe MiaClasse {
```

```
…
int i = 1;
int h = f(3);
int k = g(h);
// int k = h(b); b non inzializzato
booelan b = true;
char c = 'z';
double d = 2.3;
AltraClasse a = new AltraClasse();
…
```

```
}
```
**TIGA 25**

### Inizializzazione mediante il costruttore

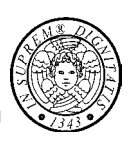

```
classe MiaClasse {
```

```
…
int i; // 0
double d = 2.3;
public MiaClasse(int a, double b) {
   …
   i = a;
   …
  d = b;
}
…
```
**}**

# Inizializzazione delle variabili statiche (I)

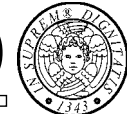

```
TIGA 27
• INIZIALIZZAZIONE ALITOMATICA
  Una variabile statica viene automaticamente inizializzata
   • su 0, per i tipi numerici, false per il tipo boolean
   • null per i tipi riferimento
 • INIZIALIZZATORE ESPLICITO
   • static int a = 1;
 • BLOCCO DI INIZIALIZZAZIONE STATICA
   • static int a;
   • static {
       a = 1;
     }
• Non ha senso usare un costruttore per inizializzare una
  variabile statica
```
## Processo di creazione di un oggetto

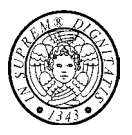

L'interprete Java esegue **new T()** attraverso i seguenti passi:

- A. se è la prima volta che viene creata un'istanza della classe **T**,
	- 1.carica la classe **T.class** e
	- 2. riserva memoria ed inizializza, una volta per tutte, le variabili statiche;
- B. riserva un'area di memoria per l'oggetto;
- C. inizializza quest'area su zero;
- D. esegue le inizializzazioni esplicite;
- E. esegue il costruttore
- La prima volta che si accede un membro statico (metodo o variabile) della classe **T**, l'interprete Java
	- A. carica la classe **T.class**
	- B. riserva memoria ed inizializza, una volta per tutte, le variabili statiche
- L'inizializzazione di una variabile statica consiste nell'impostare la variabile al valore di default oppure a quello specificato dall'inizializzatore esplicito

**TIGA 29**

```
Metodi privati e campi costanti (I)
class BankAccount {
 public BankAccount() {this(0);}
 public BankAccount(double initialBalance) {
    accountNumber = getNewAccountNumber();
    balance = initialBalance; }
 private int getNewAccountNumber() {
    return newAccountNumber++;
  }
 // deposit, withdraw, getBalance
 public int getAccountNumber() {
    return accountNumber; }
 private double balance;
 private final int accountNumber;
 private static int newAccountNumber = 1;
}
                                          Un METODO PRIVATO può
                                         essere chiamato solo dagli
                                            altri metodi della stessa
                                                             classe
                                               Il CAMPO COSTANTE 
                                               viene inizializzato al 
                                           momento della creazione
                                                        dell'oggetto
```
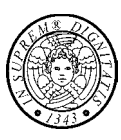

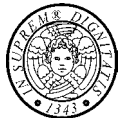

# Metodi privati e campi costanti (II)

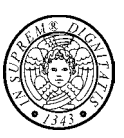

```
class BankAccount {
 public BankAccount() {this(0);}
 public BankAccount(double initialBalance) {
    balance = initialBalance; }
 private int static getNewAccountNumber() {
    return ++newAccountNumber;
 }
 // deposit, withdraw, getBalance
 public int getAccountNumber() {
    return accountNumber; }
 private double balance;
 private final int accountNumber = getNewAccountNumber();
 private static int newAccountNumber = 1;
}
```
**TIGA 31**

### Tempo di vita delle variabili

- **Variabile istanza**: ha un tempo di vita pari a quello dell'oggetto a cui appartiene
- **Variabile statica** (di classe): viene creata quando si la classe in cui è dichiarata; cessa di esistere quando la classe è scaricata
- **Variabile locale**: viene creata quando il flusso entra nel blocco in cui è immediatemente contenuta; cessa di esistere quando il flusso del controllo lascia il blocco
- **Variabile parametro**: viene creata quando inizia l'esecuzione diun metodo/costruttore; cessa di esistere quando l'esecuzione termina

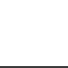

- **Variabile istanza**: inizializzazione automatica su zero; inizializzatore esplicito; costruttore
- **Variabile statica** (di classe): inizializzazione automatica su zero; inizializzatore o blocco **static**
- **Variabile locale**: dichiarazione con inizializzazione; assegnamento
- **Variabile parametro**: copia del parametro effettivo

**TIGA 33**

# Scope (ambito)

- **Variabile istanza** e **variabile statica**: sono tipicamente dichiarate con il modificatore di accesso **private** che ne restringe l'ambito solamente ai metodi della classe
- **Variabile locale**: l'ambito si estende dal punto in cui la variabile è definita fino alla fine del blocco
- **Variabile parametro**: l'ambito comprende tutto il corpo del metodo/costruttore

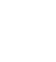

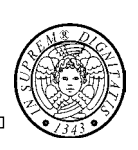

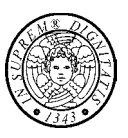

# Shadowing

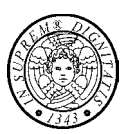

- Due variabili con lo stesso nome possono avere ambiti sovrapposti
- In tal caso, una delle variabili mette in ombra (shadowing) l'altra
- ESEMPIO I: variabile istanza e (variabile) parametro

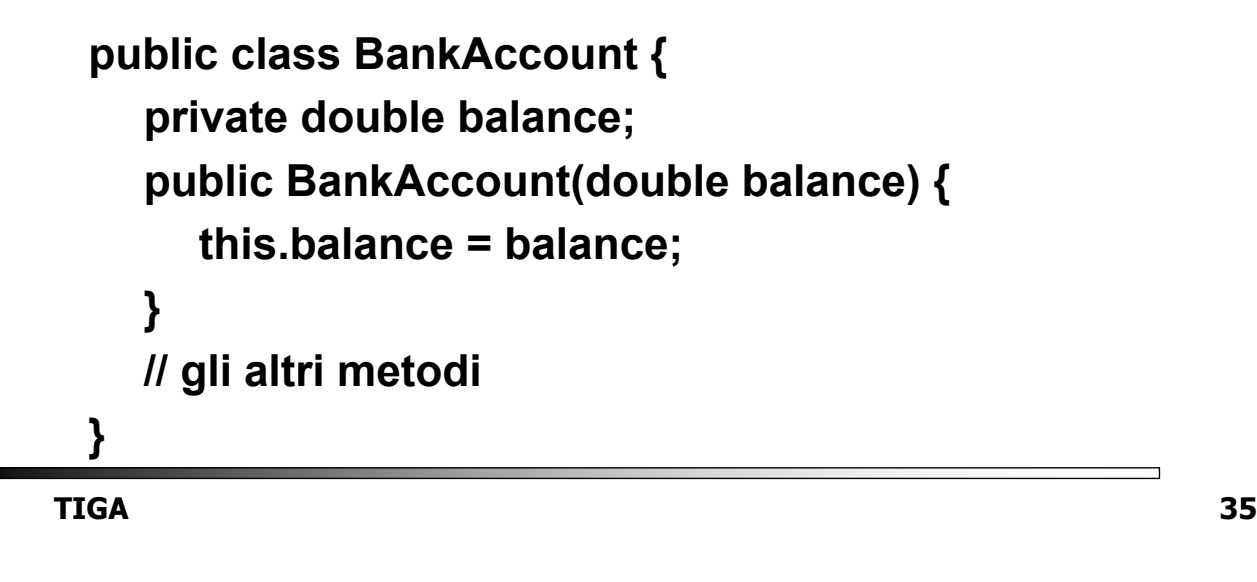

### Top Class

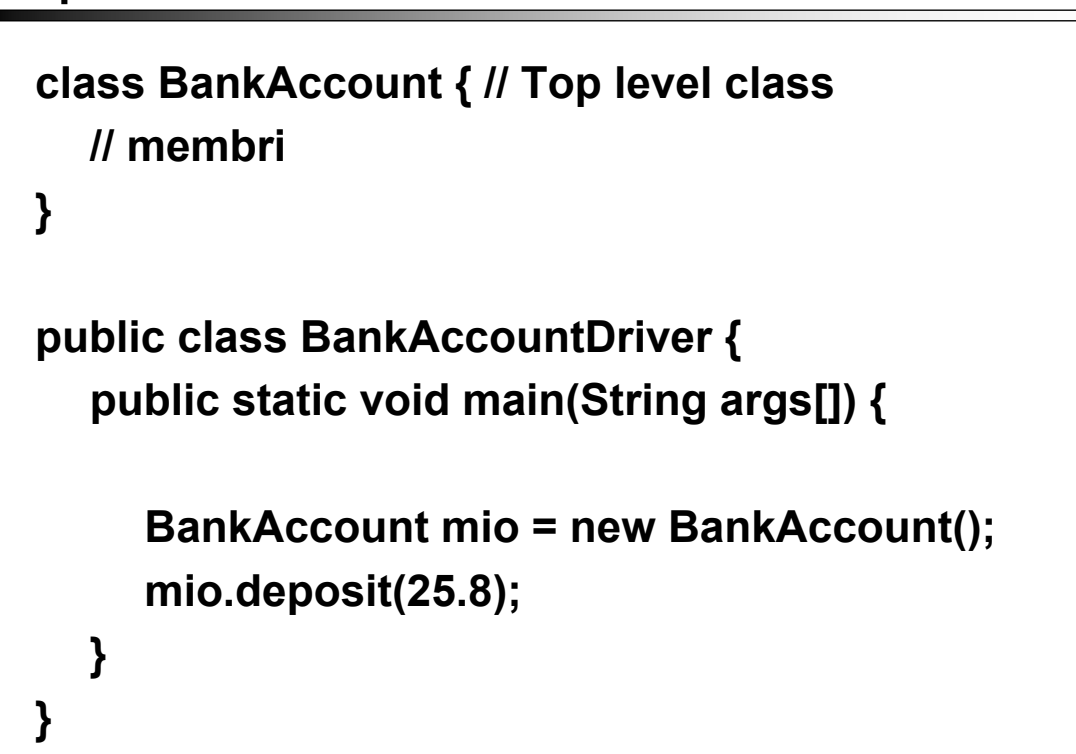

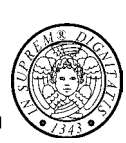

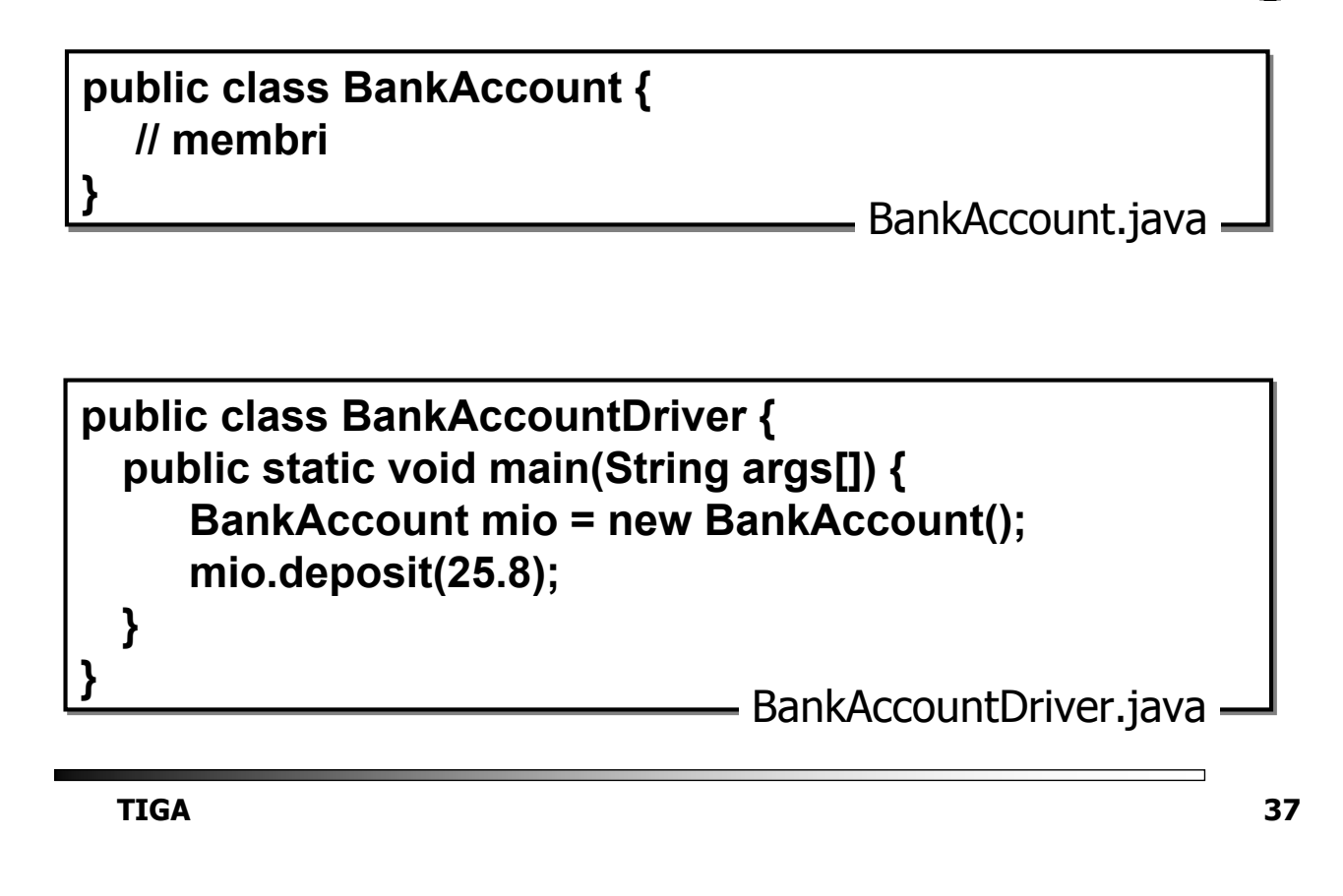

## Classi su file distinti (II)

#### **javac BankAccountDriver.java**

- ll compilatore compila **BankAccountDriver.java** e rileva la presenza della classe **BankAccount; quindi**
- Il compilatore cerca **BankAccount.class**;
	- se non lo trova cerca **BankAccount.java** e lo compila
	- se lo trova ma risulta più vecchio di **BankAccount.java** allora questo file viene ricompilato
- **java BankAccount**

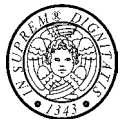

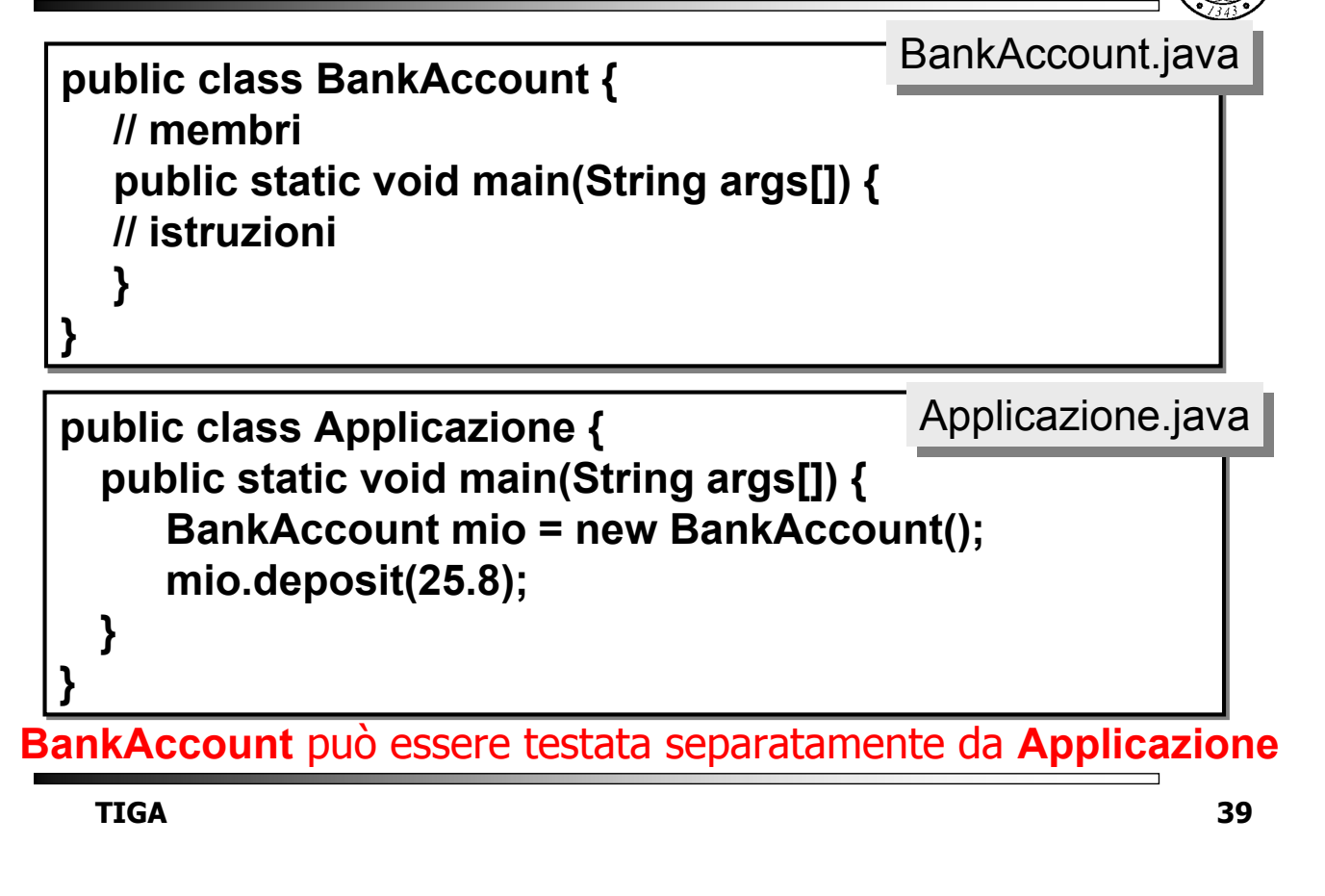

## Gestione della memoria

#### **• EFFICIENZA**

- •Il numero, l'occupazione di memoria ed il tempo di vita degli oggetti è determinato in fase di compilazione
- · Gli oggetti sono allocati sullo stack o nella memoria statica
- yLa distruzione degli oggetti è controllata attraverso le regole di visibilità
- Gli oggetti sono "poco complicati"
- **FLESSIBILITÀ** 
	- Gli oggetti sono creati e distrutti dinamicamente
	- Gli oggetti sono allocati nello heap
	- yGli oggetti sono "complicati"

# Gestione dello heap alla C++

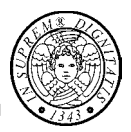

- •Tempo di allocazione sullo heap molto maggiore del tempo di allocazione sullo stack
- •Deallocazione efficiente ma lasciata al programmatore
- •Memory leakage

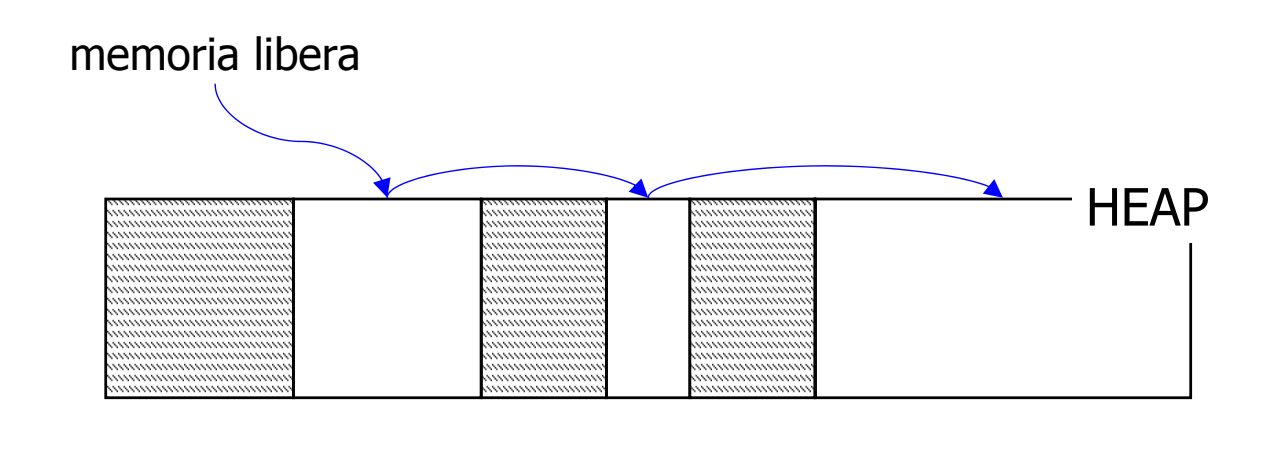

**TIGA 41**

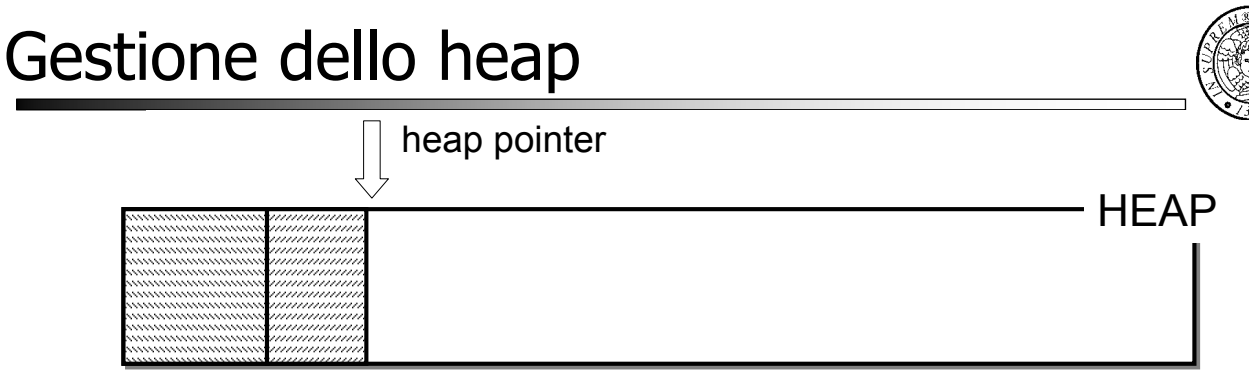

- Allocazione efficiente
- La deallocazione è affidata al supporto run-time del linguaggio: il Garbage Collector
- GC si "accorge" quando un oggetto non è più utilizzato e lo "raccoglie", "reclamando" l'area di memoria riservata all'oggetto
- Il GC gira quando lo ritiene opportuno; mentre gira il GC il programma è sospeso

## Compattazione

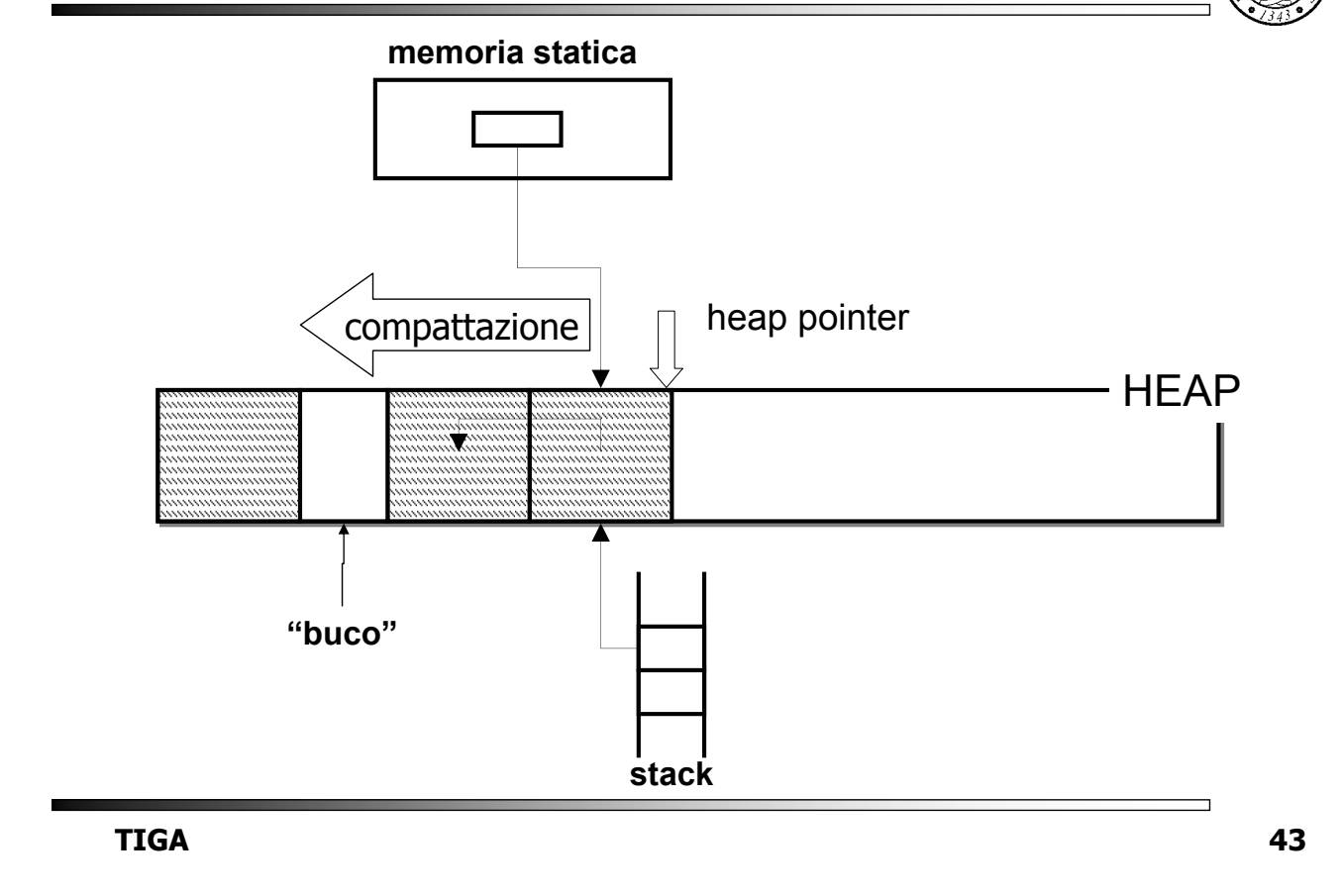

# Determinazione oggetti attivi

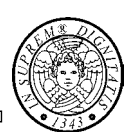

Il GC raccoglie gli oggetti che sono **inattivi**

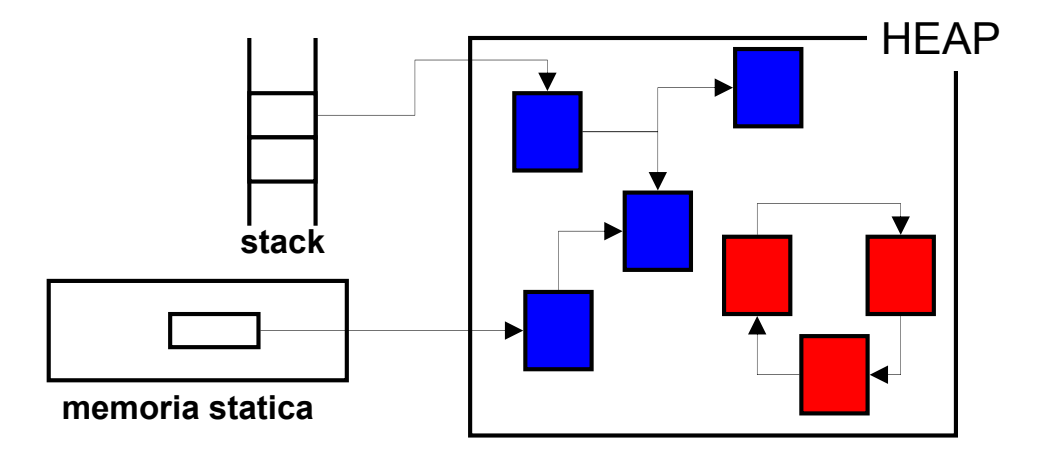

Un oggetto è **attivo** se è raggiungibile a partire da un riferimento memorizzato sullo stack o in memoria statica

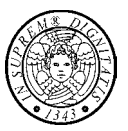

Un oggetto, oltre alla memoria può utilizzare altre risorse…

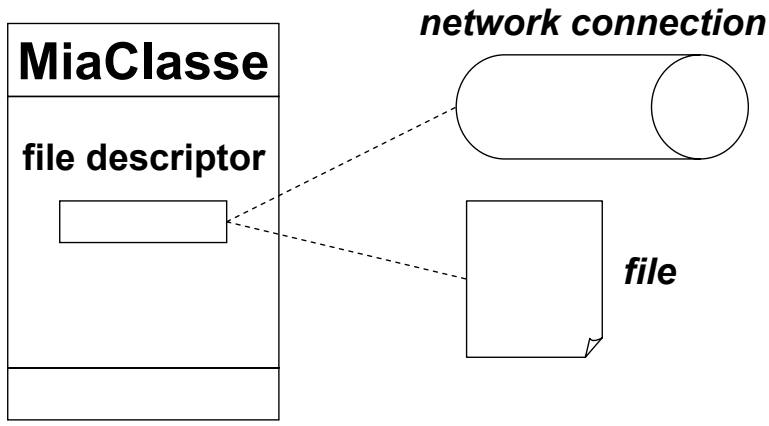

…quando il GC raccoglie l'oggetto, tali risorse devono essere rilasciate (cleanup)

**TIGA 45**

### Il metodo **finalize**

- Il processo di finalizzazione
	- quando un oggetto viene raccolto, GC invoca il metodo finalize per eseguire il cleanup
- Il metodo **finalize** può essere (ri)definito in ogni classe
- Non è consigliabile utilizzare il metodo **finalize** per gestire risorse scarse

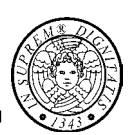

- y Le chiamate dei metodi costituiscono un contesto di conversione
- Le conversioni permesse sono
	- la conversione identità
	- la conversione per estensione
- y Si noti che le costanti di tipo **int** non sono implicitamente ridotte a **byte**, **short** o **char**

**TIGA 47**

### Esempio

```
public class Mia {
 public static void f(int a) {
 // corpo di f
 }
 public static void main(String[] args) {
   int i = 1;
   short s = 0X7FFF;
   long n = 2L;
   f(i); // OK: int -> int
   f(s); // OK: short -> int
   f((int)n);
   // f(n); compile-time error 
 }
```
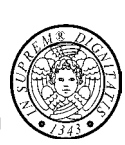

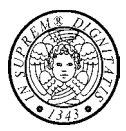

# **Overloading**

- Overloading dei costruttori ed overloading dei metodi seguono le stesse regole
- **Signature di un metodo** 
	- y È costituita dal nome del metodo e dal numero e tipo dei parametri del metodo
	- Una classe non può avere due metodi con la stessa signature
- y Due metodi di una classe sono *sovrapposti* se hanno lo stesso nome ma signature differenti

**TIGA 49**

### Invocazione di un metodo (I)

- La chiamata di un metodo deve
	- determinare la signature del metodo
	- y determinare i metodi applicabili ed accessibili
	- tra questi selezionare quello più specifico

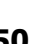

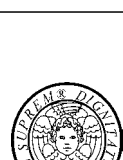

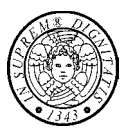

# Invocazione di un metodo (I)

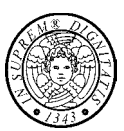

- Un metodo è applicabile se e solo se
	- $\bullet$  #parametri = #argomenti
	- il tipo di ciascun argomento può essere convertito nel tipo del corrispondente parametro per mezzo di una conversione nella chiamata
- y L'accessibilità di un metodo è determinata dai modificatori d'accesso
- Un metodo è più specifico di un altro se ogni chiamata gestita dal primo può essere gestita anche dal secondo senza errori di compilazione

**TIGA 51**

#### ESEMPIO

```
class A {
 public static void p() { System.out.print("p() "); p(1); }
 private static void p(int i) { System.out.println("p(int) ");} 
}
```

```
public class MethodOverloading {
 public static void q(int i) {System.out.println("q(int)");}
 public static void q(long n) {System.out.println("q(long)");}
 public static void main(String[] args) {
    A.p(); // p() p(int)
    // A.p(1); compile-time error
    // q(2.5); compile-time error
    short s = 1;
    q(s); // q(int)
    q(1); // q(int)
 }
}
```
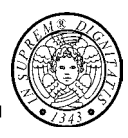

# Array

#### Classi ed oggetti

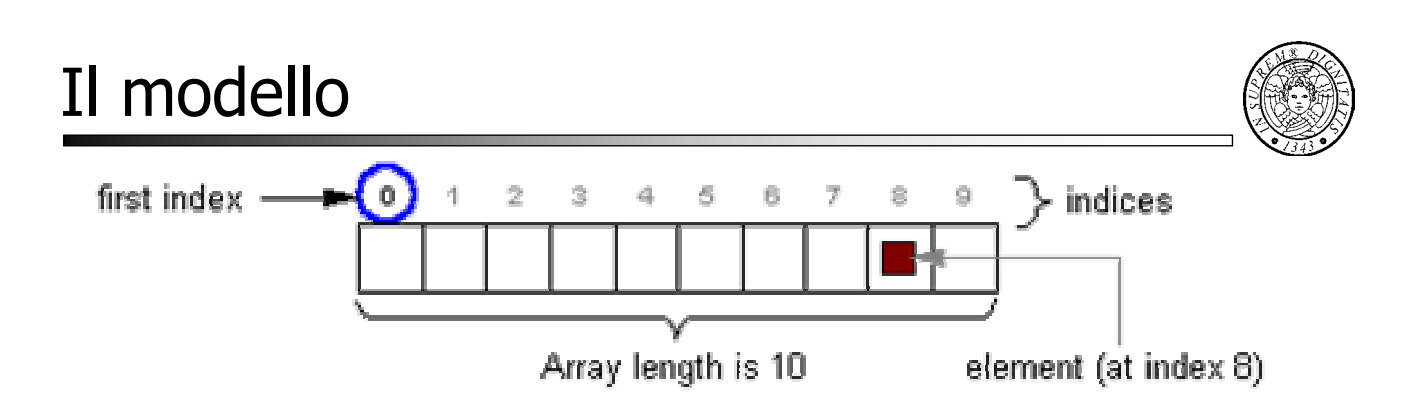

- •Un array contiene valori dello stesso tipo (primitivo o riferimento)
- •La lunghezza di un array è definita a run-time quando l'array viene creato; un array può avere lunghezza pari a zero
- •Un elemento dell'array viene acceduto specificando la sua posizione nell'array tramite un indice

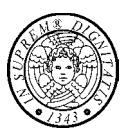

#### **Dichiarazione**

- **int a[];**
- **int[] a; // stile preferito**
- *type[] nome;*

La dichiarazione di una variabile array non alloca memoria per gli elementi dell'array e non specifica la dimensione dell'array

#### **Creazione di un array**

- **a = new int[100];**
- **new** *elementType***[***arraySize***]**

Si alloca memoria per un array di *arraySize* elementi di tipo elementType

**TIGA 55**

## Accesso agli elementi (I)

- •Accesso all'array tramite indice
	- **a[i] = 5;**
	- **a[i] = a[j+1];**
- •L'indice deve essere di tipo **int**
- •L'operatore **[]** dà luogo a promozione unaria, perciò
	- **byte**, **short** e **char** possono essere utilizzati come indici
	- **long** dà luogo ad errore
- •Non è definita l'aritmentica dei puntatori

```
int[] a = new int[10];
// a++; compile-time error
```
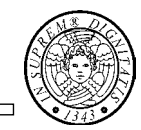

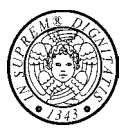

- •L'operatore [] garantisce il bound checking a runtime
	- Dato **arrayName[expression**], l'interprete controlla a run-time che **0**≤**expression**≤**arrayLength**
- •La variabile length
	- La lunghezza di un array è disponibile a run-time attraverso la variabile istanza **public** e **final** di nome **length**

**int[] a = new int[10]; for (int i = 0; i < a.length; i++) a[i]=i\*i;**

**TIGA 57**

```
Inizializzazione
```
- 
- •Per default, gli elementi dell'array sono inizializzati a zero
- •Nella dichiarazione per mezzo di un inizializzatore **int[] a = {2, 3, 5, 7, 11, 13};**
- •Tramite un array anonimo **int[] a = new int[] {17, 19, 23, 29, 31, 37};**
- •A programma, elemento per elemento

```
int[] a = new int[20];
for (i = 0; i < a.length; i++)
     a[i] = i*i;
```
### Esempio

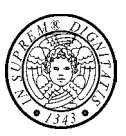

Definire un array di lunghezza casuale tra 1 e 20 ed inizializzare i suoi elementi con valori interi casuali compresi tra 1 e 100

```
import java.util.*;
import java.util.*;
 ...
Random rand = new Random();
Random rand = new Random();
 ...
int[] a;
int[] a;
 ...
a = new int[rand.nextInt(20)];
a = new int[rand.nextInt(20)];
for (int i = 0; i < a.length; i++)
for (int i = 0; i < a.length; i++)
     a[i] = rand.nextInt(100);
a[i] = rand.nextInt(100);
 ...
...
...
...
...
```
**TIGA 59**

### Classi wrapper

•La classe wrapper di un tipo primitivo permette di creare un oggetto che contiene un valore del tipo primitivo

```
Byte, Short, Integer, Long, Float, Double, 
Character, Boolean
```

```
•Esempio: la classe Integer
   int i = 3;
   Integer I = new Integer(i);
   Integer J = new Integer("123");
   String t = "-123";
   int j = Integer. parseInt(t); // formato decimale
   String s = I.toString(); // formato decimale
```
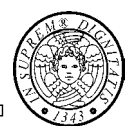

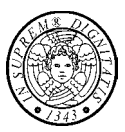

#### **Dichiarazione e creazione**

•dichiarazione di una variabile array

#### **Integer[] m;**

•dichiarazione di una variabile array e creazione di un oggetto array

**Integer[] m = new Integer[50];**

**TIGA 61**

## Array di tipo riferimento

#### **Inizializzazione**

- Per default gli elementi di un array sono inizializzati al valore **null**
- Con inizializzatore **Integer[] m = {new Integer(1), new Integer(2), new Integer(3),};**
- Con array anonimo **Integer[] m = new Integer[]{new Integer(1), new Integer(2), new Integer(3)};**

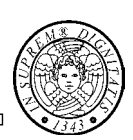

# Array di tipo riferimento

Definire un array di (riferimenti ad) **Integer** di lunghezza casuale tra 1 e 20 ed inizializzare ciascun elemento con un valore casuale compreso tra 1 e 100

```
import java.util.*;
```
**... Random rand = new Random(); Integer a[]; a = new Integer[rand.nextInt(20)]; for (int i = 0; i < a.length; i++) a[i] = new Integer(rand.nextInt(100));**

**...**

**TIGA 63**

#### **Utilities**

- •Classe **Arrays** (**import java.util.\*)**
	- **static void sort(***PrimitiveType***[] a)**
	- **static int binarySearch(***PrimitiveType***[] a,**  *PrimitiveType* **v)**
- •Classe **System**
	- **static void arrayCopy(Object from, int fromIndex, Object to, int toIndex, int count)**

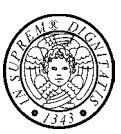

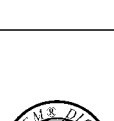

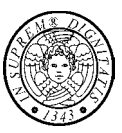

#### **Dichiarazione**

- Dichiarazione di una variabile array: **int[][] a;**
- Dichiarazione di una variabile array e creazione di un oggetto array: **int[][] a = new int[50] [100];**
- Dichiarazione di una variabile array e creazione di un oggetto array ed inizializzazione con inizializzatore **int[][] a = {{1, 2, 3},**

# **{4, 5, 6}};**

#### **Accesso per indice**

```
for (int i=0; i < a.length; i++)
 for(int j=0; j < a[i].length; j++)
  a[i][j] = i+j;
```
**TIGA 65**

## Ragged Arrays

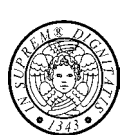

- La dichiarazione di una variabile array non specifica la dimensione dell'oggetto array riferito
- Un array multidimensionale è un array di array
- La dimensione dei sub-array può essere lasciata non specificata

```
int[][] a = new int[50][];
```
• Le righe di un array multidimensionale possono avere lunghezza differente

# Stringhe e caratteri

Classi ed oggetti

#### La classe **Character**

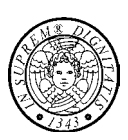

- Un oggetto di classe **Character** memorizza un carattere
- La classe **Character** fornisce metodi utili per la manipolazione dei caratteri
- Si utilizza **Character** invece di **char** quando:
	- un metodo richiede un oggetto o un tipo primitivo
	- quando il carattere deve essere collocato in una struttura dati che richiede oggetti (es.: **Vector**)
	- quando il carattere deve essere passato ad un metodo che lo modifica

•Classe predefinita **String**

**String s = "Hello";**

**String e = ""; // stringa vuota**

**String t = new String("Hello");**

• Le stringhe possono essere condivise

•Per le stringhe mutabili si usa **StringBuffer**

• Non è possibile modificare i caratteri di una stringa

**String u = new String(s);**

**String v = new String(d);**

**char[] d = {'a', 'b', 'c'};**

•Le stringhe sono immutabili

- ogni letterale
	- **String s = "Hello world!";**
	- **String s = new String("Hello world!");**

**TIGA 69**

#### I letterali

• Un letterale è specificato tra virgolette

• Un letterale può essere utilizzato ovunque si

• Il compilatore crea un oggetto **String** per

• **"Hello world!"**

utilizza un oggetto **String**

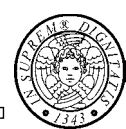

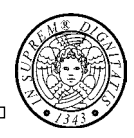

## Operazioni sulle stringhe

• Concatenazione (**+**) **String v = "Via "; // stringa vuota String n = "Roma "; String i = v + n + 2;** • Sottostringhe **String s = "Hello "; // stringa vuota String t = s.substring(0, 4); // Hell** • Editing **int n = s.length(); // 5 char c = s.charAt(4); // 'o' String z = s.substring(0, 4) + '!'; // Hell!**

**TIGA 71**

#### Operazioni sulle stringhe

• Confronto tra stringhe

```
String s = "pippo"; 
String t = "pluto";
boolean b1 = s.equals(t); //false
boolean b2 = "pippo".equals(s); // true
String u = "Pippo";
boolean b3 = s.equalsIgnoreCase(u); 
//true
```
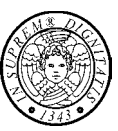

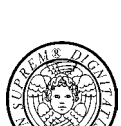

```
String greeting = "Hello";
if ( greeting == "Hello" )
 // probably true
if ( greeting.substring(0, 4) == "Hell" )
 // probably false
```
- Solo le stringhe costanti sono condivise, mentre
- le stringhe ottenute da **+** oppure da **substring** non lo sono, perciò
- NON USARE **==** per confrontare due stringhe

**TIGA 73**

```
Argomenti sulla linea di comando
```
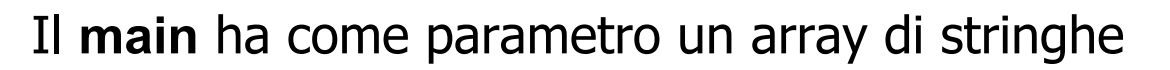

**> java ArgsDemo –g cruel world**

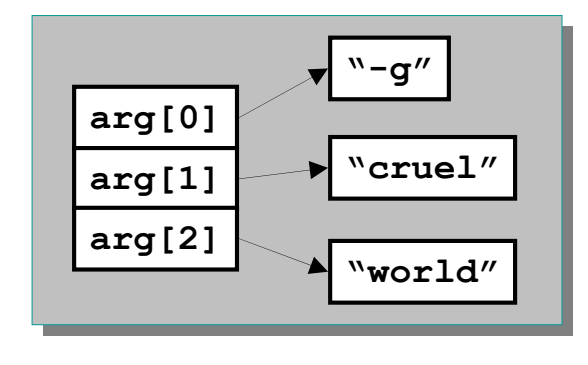

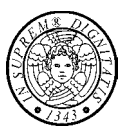

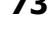

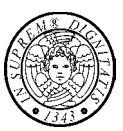

- In Java le stringhe sono first-class objects mentre
- in C++ le stringhe sono array di caratteri terminati da **'\0'**
- Al contrario del C++, in Java le stringhe hanno un comportamento affidabile e consistente

```
TIGA 75
Lettura dell'input
                                                                           Input
   import javax.swing.*;
import javax.swing.*;
                                                                             \mathcal{D}What's your name?
   public class InputTest {
public class InputTest {
                                                                                           OK
                                                                                                    Annulla
     public static void main(String[] args) {
public static void main(String[] args) {
         // lettura del primo input
// lettura del primo input
         String name = JOptionPane.showInputDialog("What's your name?");
String name = JOptionPane.showInputDialog("What's your name?");
         // lettura del secondo input
// lettura del secondo input
         String input = JOptionPane.showInputDialog("How old are you?");
String input = JOptionPane.showInputDialog("How old are you?");
         // conversione string -> int
// conversione string -> int
         int age = Integer.parseInt(input);
int age = Integer.parseInt(input);
         // display dell'output su console
// display dell'output su console
         System.out.println("name: " + name);
System.out.println("name: " + name);
         System.out.println("age: " + age);
System.out.println("age: " + age);
         System.exit(0);
System.exit(0);
     }
   }\overline{a}TIGA 76
```